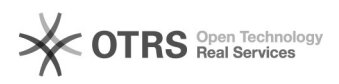

## Kündigung eines Gruppenlaufwerks

04.05.2024 13:18:08

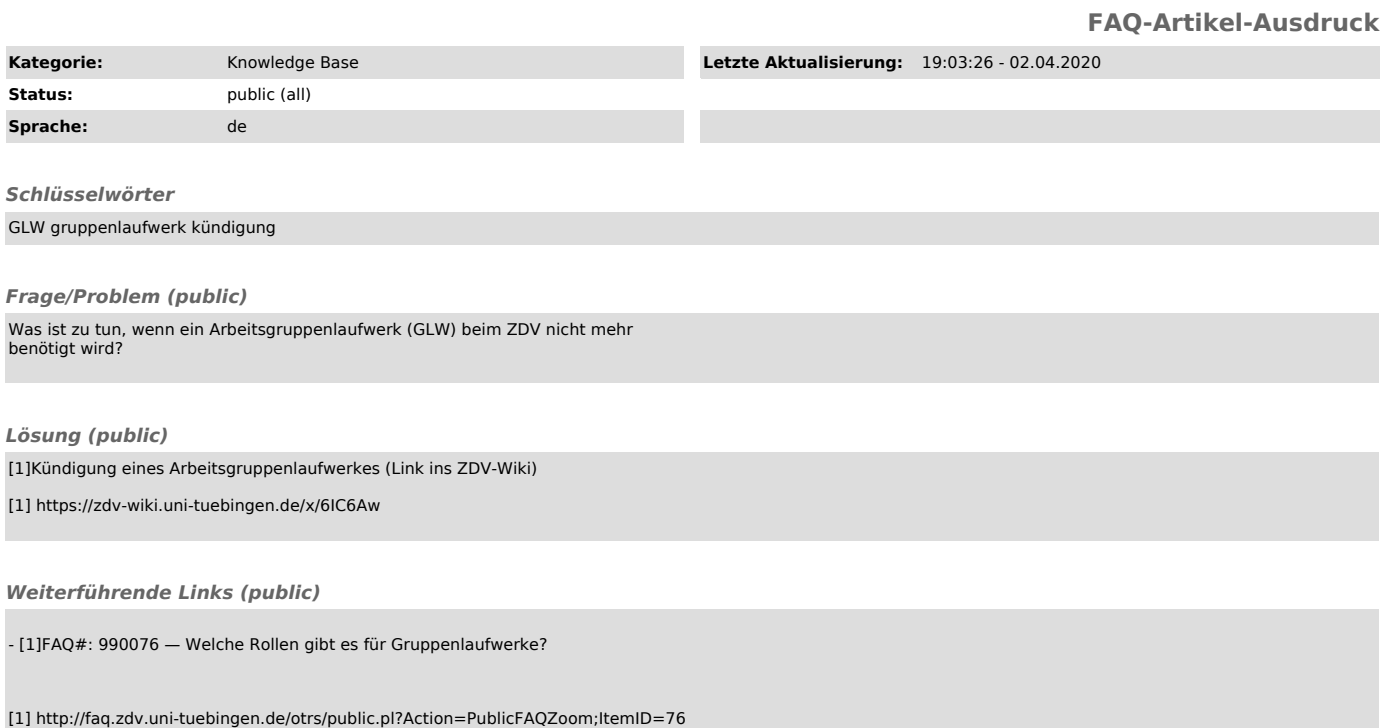